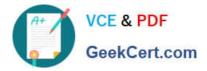

# 050-708<sup>Q&As</sup>

SUSE Linux Enterprise Desktop 10 Administration

## Pass Novell 050-708 Exam with 100% Guarantee

Free Download Real Questions & Answers **PDF** and **VCE** file from:

https://www.geekcert.com/050-708.html

100% Passing Guarantee 100% Money Back Assurance

Following Questions and Answers are all new published by Novell Official Exam Center

Instant Download After Purchase

100% Money Back Guarantee

- 😳 365 Days Free Update
- 800,000+ Satisfied Customers

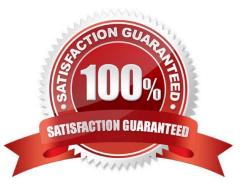

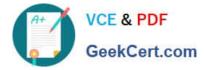

#### **QUESTION 1**

- On a SUSE Linux Enterprise Desktop 10 machine, what does the window manager provide? (Choose 2.)
- A. The resizing of window frames.
- B. The control of the graphical screen.
- C. The management of virtual desktops.
- D. The transmission of mouse actions to the X client.
- E. The transmission of keyboard actions to the X client.

Correct Answer: AC

#### **QUESTION 2**

Which command will provide you a list of localization variables?

- A. lang
- B. locale
- C. echo \$LANG
- D. echo \$LC\_ALL
- E. echo \$LOCALE

Correct Answer: B

#### **QUESTION 3**

Which directory allows you see which services are loaded in runlevel 5?

- A. /var/init/rc5/
- B. /sys/init/rc5/
- C. /etc/init.d/rc5.d/
- D. /boot/inittab/rc5/
- E. /root/init.d/rc5.d/
- Correct Answer: C

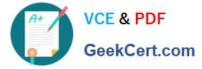

### **QUESTION 4**

Click the Point-and-Click button to begin.

Shown is part of GNOME\\'s More Applications screen. Click on the group icon that will allow you to select the tool to create profiles for specific users.

Hot Area:

| liter         |    |
|---------------|----|
| lter          |    |
|               | 12 |
| roups         |    |
| Applications  |    |
| Audio & Video |    |
| Browse        |    |
| Communicate   |    |
| CrossOver     |    |
| Development   |    |
| Games         |    |
| Images        |    |
| Office        |    |
| System        |    |
| Tools         |    |

Correct Answer:

| 1 | A+ / | VCE & PDF    |
|---|------|--------------|
|   | •    | GeekCert.com |

| Iter          |    |
|---------------|----|
| -             | 12 |
| roups         |    |
| Applications  |    |
| Audio & Video |    |
| Browse        |    |
| Communicate   |    |
| CrossOver     |    |
| Development   |    |
| Games         |    |
| Images        |    |
| Office        |    |
| System        |    |
| Tools         |    |

#### **QUESTION 5**

Which statements are true regarding GRUB? (Choose 2.)

- A. It does not have its own shell.
- B. It relies entirely on maps to assist the BIOS.
- C. It enables interactive control of the boot manager.
- D. It\\'s configuration file is located in /etc/grub.conf.
- E. It is the default boot manager in SUSE Linux Enterprise Desktop.

Correct Answer: CE

050-708 PDF Dumps

050-708 VCE Dumps

050-708 Practice Test